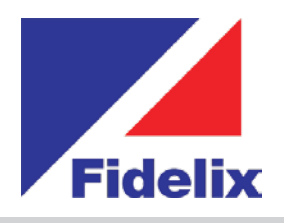

## *FX-2030 Zentrale Steuereinheit*

- Touchscreen, 10,4 Zoll
- Modbus-RTU an E/A-Karten
- TCP/IP-Ethernetport
- USB-Port
- Windows CE Professional
- Integrierter Webserver

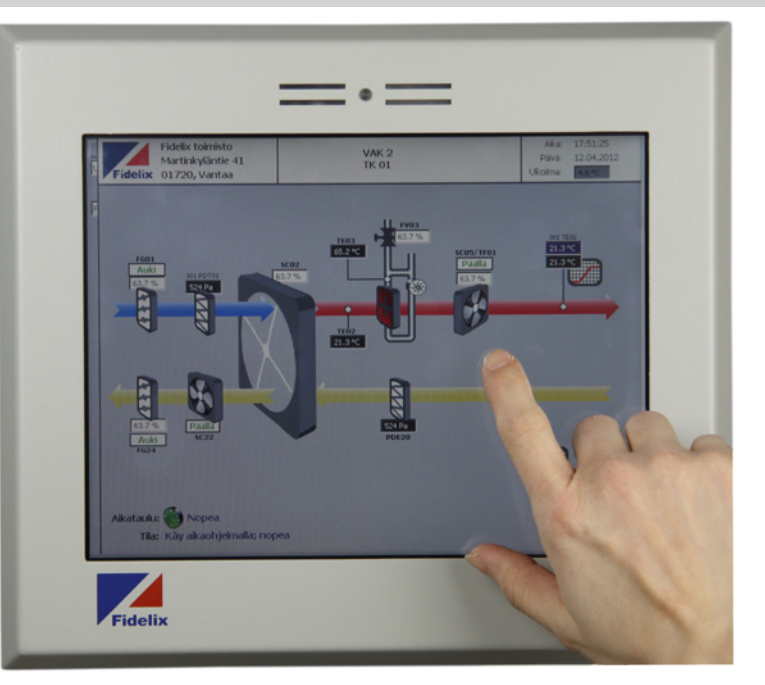

## **Totale Übersicht und Kontrolle**

Der FX-2030 ist ein State-of-the-Art-Controller für die Gebäudeautomatisierung in einem stabilen Industrie-PC-Gehäuse, ausgestattet mit dem bewährten Betriebssystem Windows CE Professional. Der interne Web- und FTP-Server ermöglicht den einfachen Zugriff auf Seiten sowie deren Nutzung. Diese frei programmierbare Außenstation nutzt IEC 61131-3 als offenen Standard für die SPS-Programmierung und ermöglicht die Verwaltung aller E/A-Punkte, die in Ihren Projekten benötigt werden. Die Außenstation verwendet die Standardkommunikation via Modbus RTU mit unseren E/A-Modulen, um Verbindungen zu Sensoren, Pumpen, Motoren, Lüftern, Aktuatoren, Kühlern und anderen Geräten herzustellen, die gesteuert werden müssen. Via Modbus kann auch mit anderen Geräten wie Frequenzwandlern und Pumpen kommuniziert werden. Sie können die Reichweite des FX-2030 mit einzelnen oder mehreren multiLINK-Modulen erhöhen, um weitere Modbus- oder M-bus-Schleifen zu verbinden.

## Größe (Rückwand/Vorderwand): 264 x 230 mm/280 x 246 mm (x 58 mm Höhe) Betriebsspannung: 24 VDC (+/-10 %) Betriebstemperatur: 0 bis +50 °C Maximale Last: 750 mA Maximale Anzahl E/As: 2000 (physisch und virtuell) pro Außenstation *Technische Merkmale*

## *www.fidelix.fi www.fidelix.fi*

**Modbus-Ports:** Verwenden Sie den seriellen COM3-Port, um Module via Modbus RTU-485 zu verbinden. Die maximale Anzahl Module beträgt 63, adressiert von 1–63. Zum Verbinden weiterer Modbus-Schleifen mit Geräten empfehlen wir dringend die Verwendung unseres multiLINK-Kommunikationsmoduls. Es kann aber auch der USB-Port (ggf. mit einem Hub) sowie einem USB-auf-RTU485-Kabel verwendet werden, um weitere Modbus-Schleifen anzuschließen.

**Andere Ports:** Verwenden Sie den DVI-Port zum Anschließen eines externen Bildschirms und den USB-Port zum Anschließen einer externen Maus und/oder Tastatur. Der serielle COM1-Port kann mit einem SMS-Standardmodem verwendet werden. Der RJ45-Ethernetport kann mit einer festen IP-Adresse verwendet werden, die Adresse der Unterstation kann aber auch über den DHCP-Server des Netzwerks vergeben werden.

**Programmierung:** Der FX2030 besitzt einen integrierten FTP- und Webserver. Die mit Ihrem HTML-Editor erstellten Seiten, die mit physischen Punkten verknüpfte Punktnamen enthalten, werden lokal auf exakt dieselbe Weise angezeigt wie beim externen Zugriff mit einem Standardbrowser. Der lokale Browser wird im Vollbildmodus gestartet und zeigt dem Endbenutzer exakt das Bild, das Sie für ihn konfiguriert haben.

Mit unserem Integrated Development Environment FX-Editor können Sie durch Kombination der von Ihnen erstellten Webseiten (HTML), der Punktprogrammierung und des SPS-Codes (nach IEC 61131-3-Standards) Projekte schnell und effizient entwickeln, verwalten und pflegen.

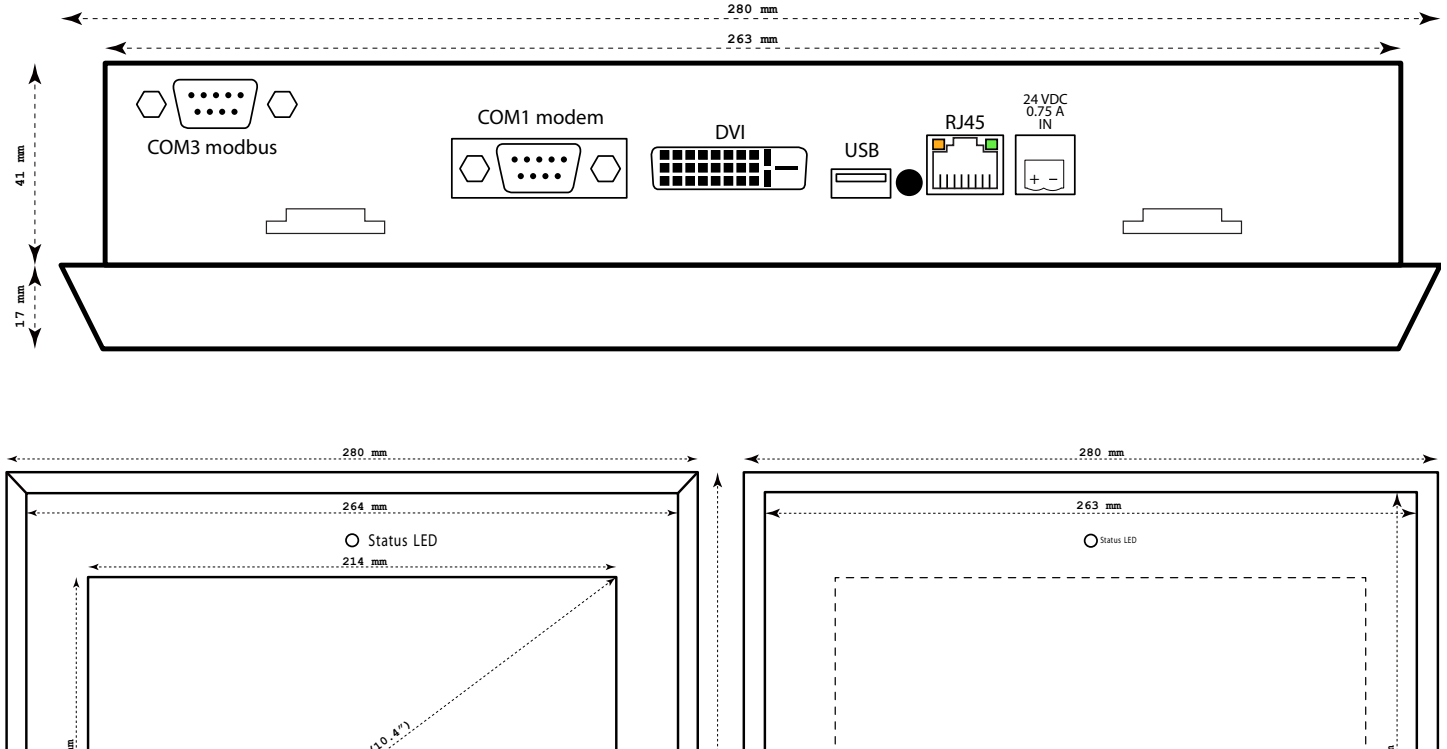

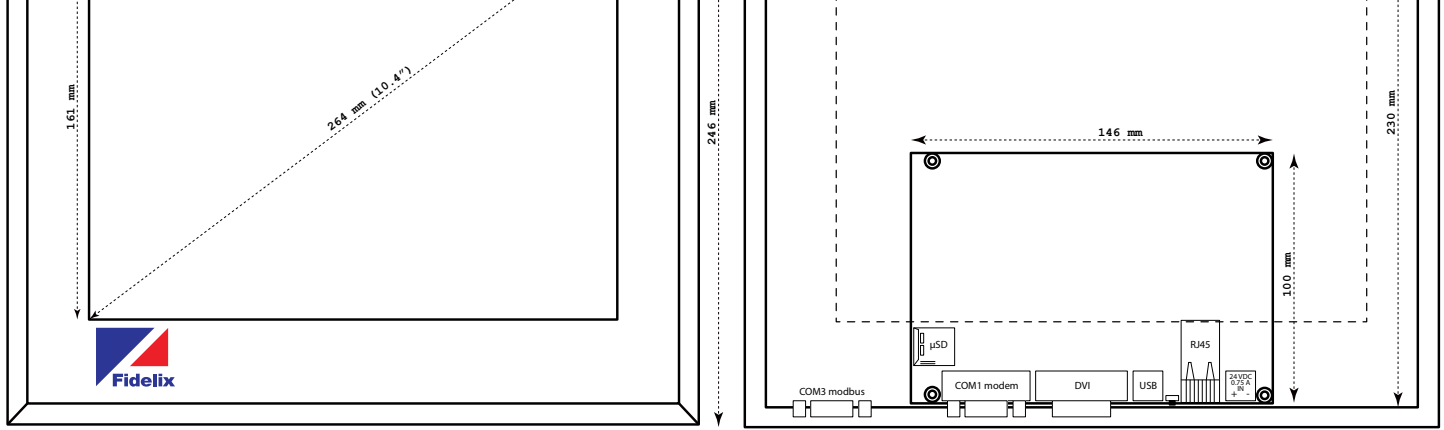

*www.fidelix.fi*